# **ПЕРВОЕ ВЫСШЕЕ ТЕХНИЧЕСКОЕ УЧЕБНОЕ ЗАВЕДЕНИЕ РОССИИ**

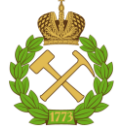

# **МИНИСТЕРСТВО НАУКИ И ВЫСШЕГО ОБРАЗОВАНИЯ РОССИЙСКОЙ ФЕДЕРАЦИИ федеральное государственное бюджетное образовательное учреждение высшего образования САНКТ-ПЕТЕРБУРГСКИЙ ГОРНЫЙ УНИВЕРСИТЕТ**

# **СОГЛАСОВАНО**

\_\_\_\_\_\_\_\_\_\_\_\_\_\_\_\_\_\_\_\_\_\_\_\_\_

**УТВЕРЖДАЮ**

**Руководитель ОПОП ВО профессор В.А. Шпенст**

**Проректор по образовательной деятельности Д.Г. Петраков**

**\_\_\_\_\_\_\_\_\_\_\_\_\_\_\_\_\_\_\_\_\_\_**

# **РАБОЧАЯ ПРОГРАММА ДИСЦИПЛИНЫ ПРОГРАММНОЕ ОБЕСПЕЧЕНИЕ ДЛЯ РЕШЕНИЯ ЗАДАЧ ЭЛЕКТРОЭНЕРГЕТИКИ**

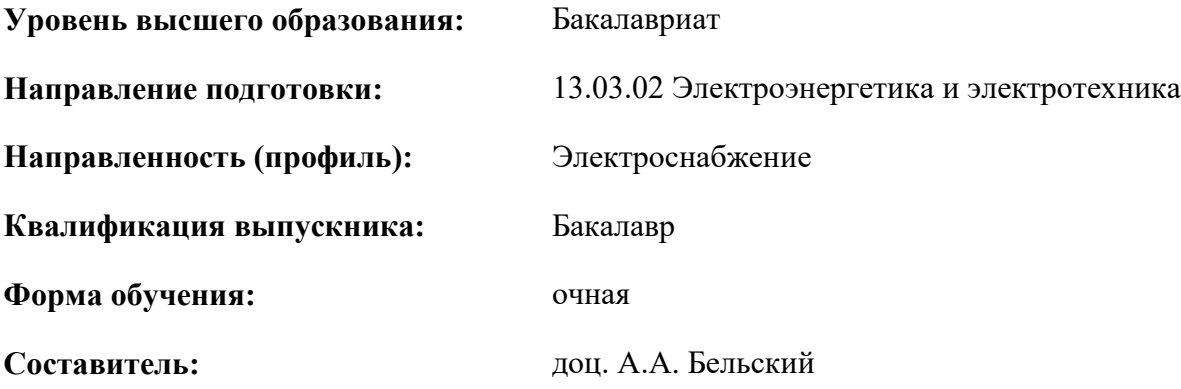

Санкт-Петербург

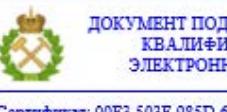

ДОКУМЕНТ ПОДПИСАН УСИЛЕННОЙ КВАЛИФИЦИРОВАННОЙ<br>ЭЛЕКТРОННОЙ ПОДПИСЬЮ

Ceprindinizar: 00F3 503F 985D 6537 76D4 6643 BD9B 6D2D IC Бертификат: 0019 9031 90318 0337 9034 9043<br>Владелец: Пашкевич Наталья Владимировна<br>Действителен: с 27.12.2022 по 21.03.2024

**Рабочая программа дисциплины** «Программное обеспечение для решения задач электроэнергетики» разработана:

- в соответствии с требованиями ФГОС ВО – бакалавриат по направлению подготовки «13.03.02 Электроэнергетика и электротехника», утвержденного приказом Минобрнауки России № 144 от 28.02.2018 г.;

- на основании учебного плана бакалавриата по направлению подготовки «13.03.02 Электроэнергетика и электротехника» направленность (профиль) «Электроснабжение».

Составитель **Соличе** к.т.н., доц. Бельский А.А.

**Рабочая программа рассмотрена и одобрена** на заседании кафедры электроэнергетики и электромеханики от 27.01.2022 г., протокол № 08/01.

Заведующий кафедрой и поставление по поставление д.т.н., проф. В.А. Шпенст

**Рабочая программа согласована:** Начальник управления учебнометодического обеспечения образовательного процесса

\_\_\_\_\_\_\_\_\_\_\_\_ к.т.н. Иванова П.В.

# **1.ЦЕЛИ И ЗАДАЧИ ДИСЦИПЛИНЫ**

Цель изучения дисциплины – формирование знаний и навыков по применению программных средств для решения инженерных (проектных) задач при разработке проектов электроснабжения различных объектов.

Основными задачами дисциплины являются ознакомление с основными программными средствами для решения инженерных и научно-исследовательских задач в электроэнергетики; изучение программных средств для решения инженерных (проектных) при разработке проектов электроснабжения различных объектов; овладение решением задач электроэнергетики и электротехники, требующих применения современных программных средств; формирование представлений об основных понятиях и подходах к решению задач электроснабжения путем математического моделирования с привлечением современных вычислительных систем.

# **2. МЕСТО ДИСЦИПЛИНЫ В СТРУКТУРЕ ОПОП ВО**

Дисциплина «Программное обеспечение для решения задач электроэнергетики» относится к части, формируемой участниками образовательных отношений основной профессиональной образовательной программы по направлению подготовки «13.03.02 Электроэнергетика и электротехника», направленность (профиль) «Электроснабжение» и изучается в 6 семестре.

Предшествующими курсами, на которых непосредственно базируется дисциплина «Программное обеспечение для решения задач электроэнергетики» являются «Теоретические основы электротехники ч.1», «Теоретические основы электротехники ч.2», «Электрические машины», «Стандартизация в электроэнергетике».

Дисциплина «Программное обеспечение для решения задач электроэнергетики» является основополагающей для изучения следующих дисциплин: «Электроснабжение», «Электроэнергетические системы и сети», «Электрические станции и подстанции».

Особенностью дисциплины является развитие у обучающихся сформированных представлений о возможностях основных программных средств для решения инженерных и научноисследовательских задач в электроэнергетики и навыков работы в данных программных средствах над реальными проектными задачами.

# **3. ПЛАНИРУЕМЫЕ РЕЗУЛЬТАТЫ ОБУЧЕНИЯ ПО ДИСЦИПЛИНЕ, СООТНЕСЕННЫЕ С ПЛАНИРУЕМЫМИ РЕЗУЛЬТАТАМИ ОСВОЕНИЯ ОБРАЗОВАТЕЛЬНОЙ ПРОГРАММЫ**

Процесс изучения дисциплины «Программное обеспечение для решения задач электроэнергетики» направлен на формирование следующих компетенций:

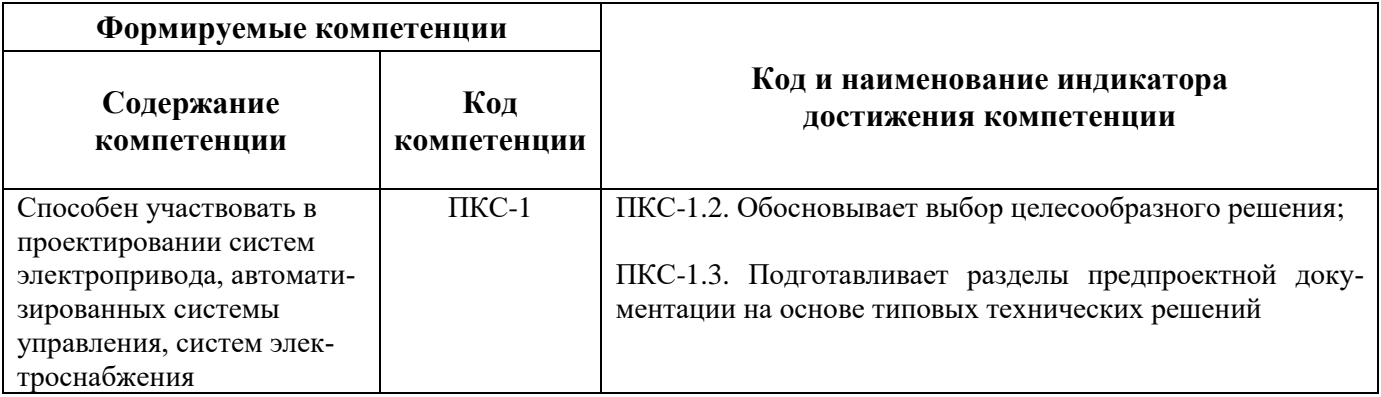

# **4. СТРУКТУРА И СОДЕРЖАНИЕ ДИСЦИПЛИНЫ**

# **4.1. Объем дисциплины и виды учебной работы**

Общая трудоёмкость учебной дисциплины составляет 3 зачётных единицы, 108 ак. часов.

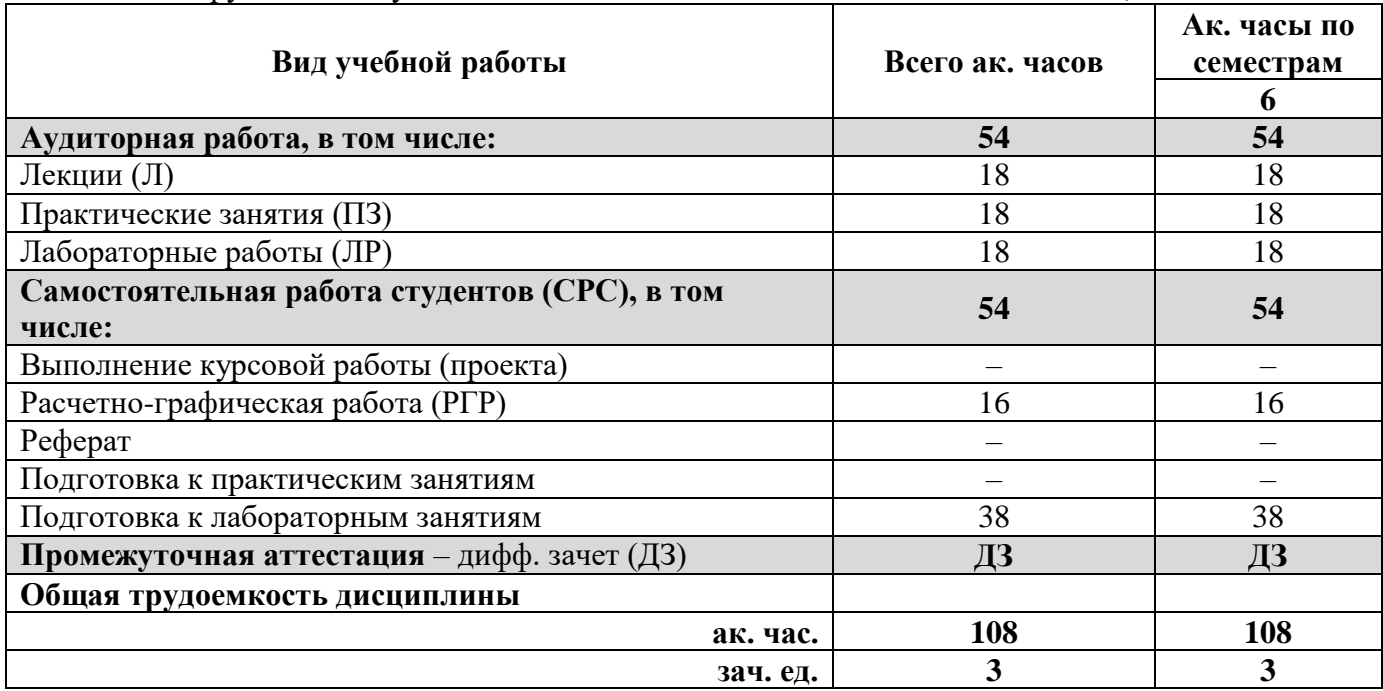

# **4.2. Содержание дисциплины**

Учебным планом предусмотрены: лекции, практические занятия, лабораторные работы и самостоятельная работа.

**4.2.1. Разделы дисциплины и виды занятий**

|                    |                                                                                            | Виды занятий                 |                |                              |                              |                                       |
|--------------------|--------------------------------------------------------------------------------------------|------------------------------|----------------|------------------------------|------------------------------|---------------------------------------|
| $N_2$<br>$\Pi/\Pi$ | Наименование разделов                                                                      | <b>TACOB</b><br>âК.<br>Bcero | Лекции         | ески<br><b>38HR</b><br>Практ | торн<br>Лабораторы<br>работы | Самостоятельная<br>студента<br>работа |
|                    | Раздел 1. Введение. ПО для выполнения электротехниче-<br>ских чертежей (планов)            | 34                           | 6              | 6                            | 6                            | 16                                    |
| $\overline{2}$     | Раздел 2. ПО для выполнения светотехнических расчетов                                      | 12                           | $\overline{2}$ | 2                            | $\overline{2}$               | 6                                     |
| 3                  | Раздел 3. ПО для выполнения электротехнических расчетов                                    | 22                           | $\overline{2}$ | 4                            | 4                            | 12                                    |
| $\overline{4}$     | Раздел 4. ПО для выполнения электротехнических схем                                        | 22                           | 4              | 4                            | 4                            | 10                                    |
| 5                  | Раздел 5. ПО для подготовки спецификаций оборудования,<br>изделий и материалов. Заключение | 18                           | 4              | $\overline{2}$               | $\mathcal{D}_{\mathcal{A}}$  | 10                                    |
| Итого:             |                                                                                            | 108                          | 18             | 18                           | 18                           | 54                                    |

# **4.2.2. Содержание разделов дисциплины**

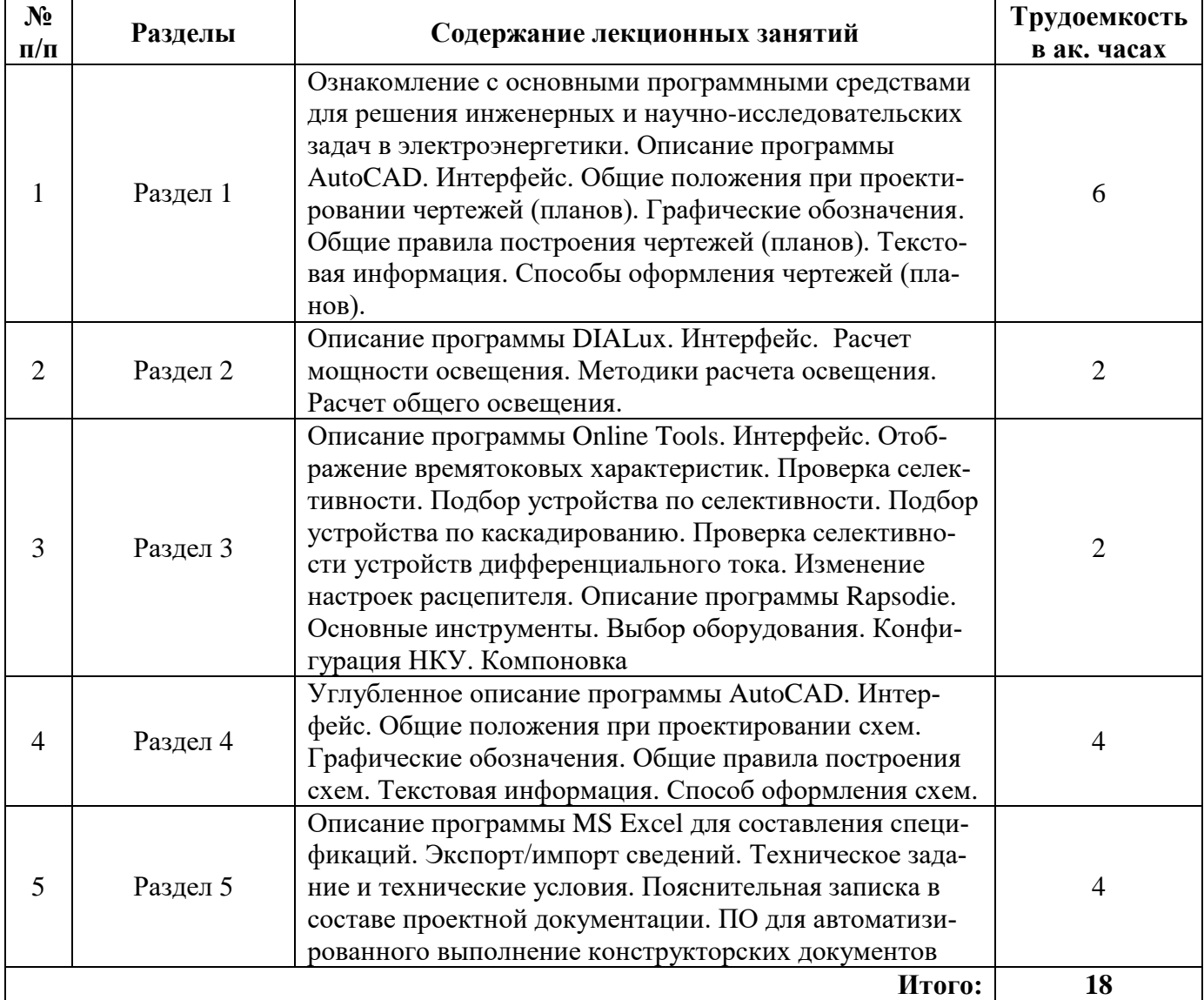

# **4.2.3. Практические занятия**

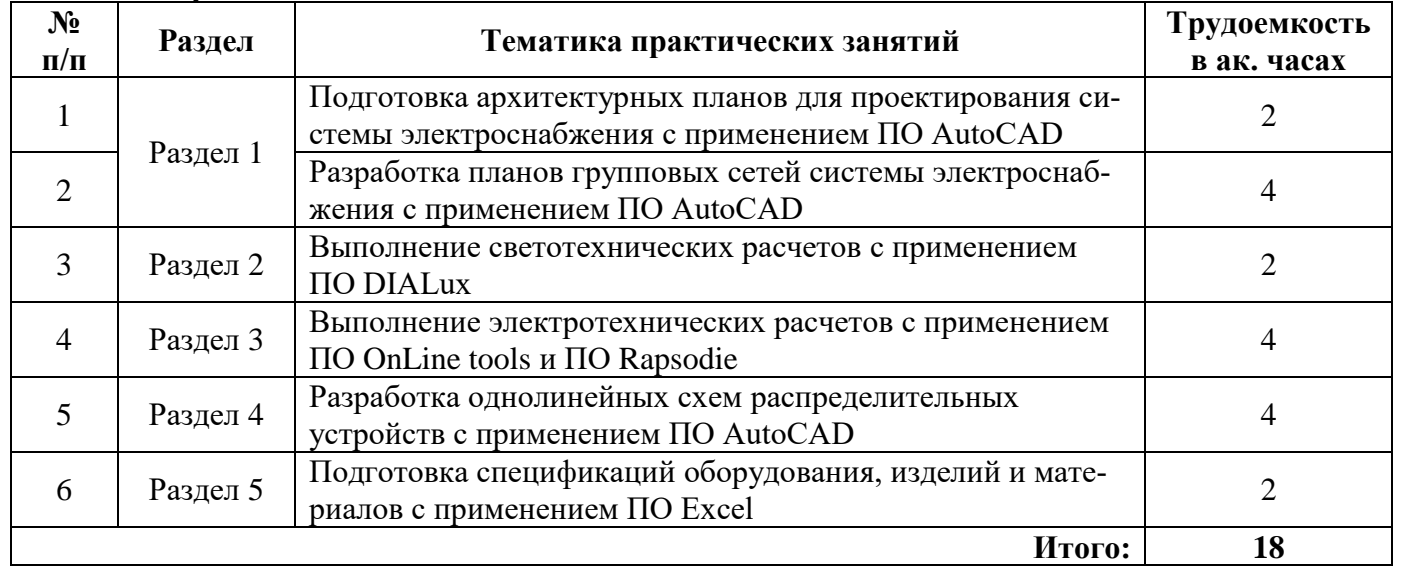

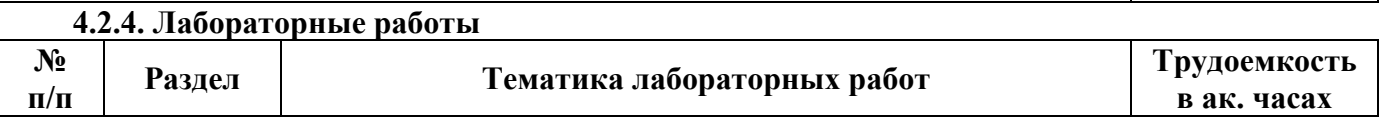

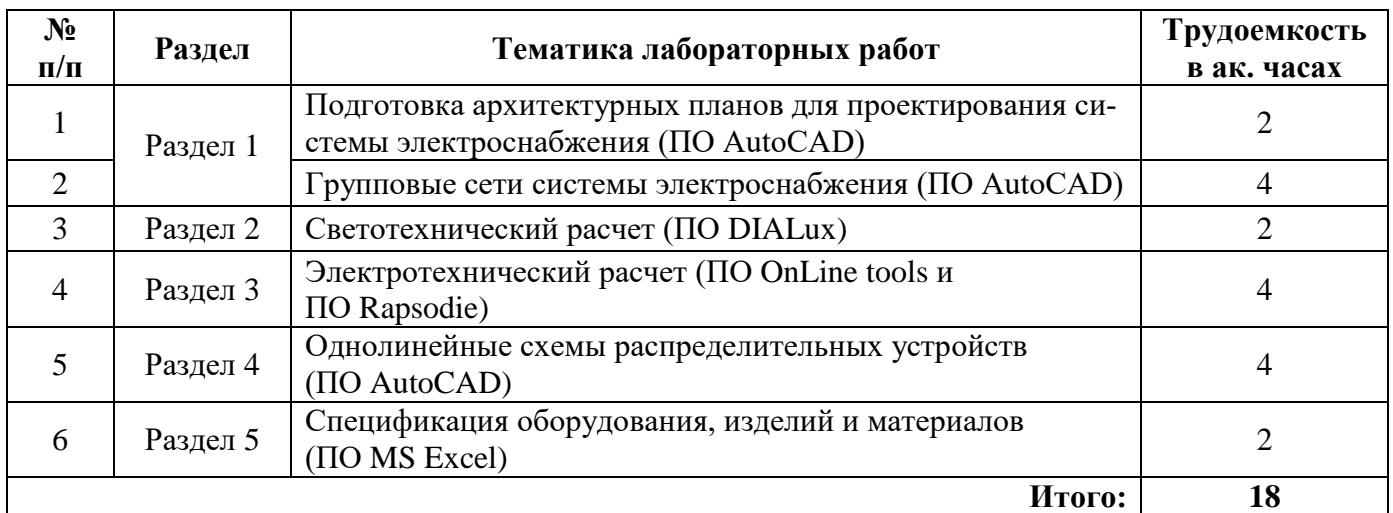

### **4.2.5. Курсовые работы (проекты)**

*Курсовые работы (проекты) не предусмотрены*

## **5. ОБРАЗОВАТЕЛЬНЫЕ ТЕХНОЛОГИИ**

В ходе обучения применяются:

**Лекции**, которые являются одним из важнейших видов учебных занятий и составляют основу теоретической подготовки обучающихся. Цели лекционных занятий:

– дать систематизированные научные знания по дисциплине, акцентировать внимание на наиболее сложных вопросах дисциплины;

– стимулировать активную познавательную деятельность обучающихся, способствовать формированию их творческого мышления.

**Практические занятия.** Цели практических занятий:

– совершенствовать умения и навыки решения практических задач.

Главным содержанием этого вида учебных занятий является работа каждого обучающегося по овладению практическими умениями и навыками профессиональной деятельности.

**Лабораторные работы.** Цели лабораторных занятий:

– углубить и закрепить знания, полученные на лекциях и в процессе самостоятельной работы обучающихся с учебной и научной литературой;

Главным содержанием этого вида учебных занятий является работа каждого обучающегося по овладению практическими умениями и навыками профессиональной деятельности.

**Консультации** (текущая консультация, накануне дифф. зачета) является одной из форм руководства учебной работой обучающихся и оказания им помощи в самостоятельном изучении материала дисциплины, в ликвидации имеющихся пробелов в знаниях, задолженностей по текущим занятиям, в подготовке письменных работ (проектов).

Текущие консультации проводятся преподавателем, ведущим занятия в учебной группе, научным руководителем и носят как индивидуальный, так и групповой характер.

**Самостоятельная работа обучающихся** направлена на углубление и закрепление знаний, полученных на лекциях и других занятиях, выработку навыков самостоятельного активного приобретения новых, дополнительных знаний, подготовку к предстоящим учебным занятиям и промежуточному контролю.

# **Примерные задания РГР:**

1. Планы групповых сетей питания электроприемников и электроосвещения.

2. Схемы распределительных устройств систем электроснабжения 0,4 кВ.

# **6. ОЦЕНОЧНЫЕ СРЕДСТВА ДЛЯ ТЕКУЩЕГО КОНТРОЛЯ УСПЕВАЕМОСТИ, ПРОМЕЖУТОЧНОЙ АТТЕСТАЦИИ ПО ИТОГАМ ОСВОЕНИЯ ДИСЦИПЛИНЫ**

# **6.1. Оценочные средства для** *самостоятельной работы и* **текущего контроля успеваемости**

# **Раздел 1. Введение. ПО для выполнения электротехнических чертежей (планов)**

1. Основные программные средства для решения инженерных и научно-исследовательских задач в электроэнергетики.

2. Условные графические обозначения, применяемые в проектировании систем электроснабжения до 1000 В.

3. Общие положения при проектировании чертежей (планов) в ПО AutoCAD.

- 4. Способы оформления чертежей в ПО AutoCAD.
- 5. Способы вывода на печать и экспорт/импорта чертежей в ПО AutoCAD.

## **Раздел 2. ПО для выполнения светотехнических расчетов**

- 1. В чем заключается цель расчета осветительной установки?
- 2. Что такое условная рабочая поверхность в ПО DIALux?
- 3. В каких случаях рекомендуется использовать точечный метод расчета?
- 4. Что такое относительная освещенность?
- 5. Что такое пространственные изолюксы и для чего они применяются в ПО DIALux?

## **Раздел 3. ПО для выполнения электротехнических расчетов**

1. От каких типов повреждений электроустановки низкого напряжения должны иметь надежную защиту?

- 2. Определение селективности согласно МЭК 60947-2?
- 3. Основные инструменты ПО OnLine Tools и их назначение?
- 4. Основные характеристики инструмента «Отобразить кривые»?
- 5. Случаи, в которых целесообразно использовать инструмент «Отобразить кривые»?

#### **Раздел 4. ПО для выполнения электротехнических схем**

- 1. Какие требования предъявляются к корпусу электрического щита?
- 2. Наиболее безопасный способ (место) размещения фазных шин в электрическом щите?

3. Что изображается на однолинейной электрической схеме? Какая схема используется для работы в ПО Rapsodie?

4. Показать на схеме подключение автоматического выключателя, рубильника (выключателя-нагрузки).

5. Показать на схеме подключение автоматического выключателя дифференциального тока (АВДТ), устройства защитного отключения (УЗО).

## **Раздел 5. ПО для подготовки спецификаций оборудования, изделий и материалов. Заключение.**

- 1. Что включает в себя спецификация электрического щита?
- 2. Что включает в себя техническое задание на проектирование?
- 3. Что включают в себя технические условия на организацию узла учета?
- 4. Что включают в себя технические условие на присоединения к электрическим сетям?
- 5. Что включает в себя кабельный журнал?

# **6.2. Оценочные средства для проведения промежуточной аттестации (дифференцированного зачета)**

**6.2.1. Примерный перечень вопросов для подготовки к дифференцированному зачету (по дисциплине):**

1. Основные характеристики инструмента «Проверить селективность»?

2. Случаи, в которых целесообразно использовать инструмент «Проверить селективность»?

3. Основные характеристики инструмента «Подбор устройства по селективности»?

4. Случаи, в которых целесообразно использовать инструмент «Подбор устройства по селективности»?

5. Основные характеристики инструмента «Подбор устройства по каскадированию»?

6. Случаи, в которых целесообразно использовать инструмент «Подбор устройства по каскадированию»?

- 7. Основные характеристики инструмента «Проверка селективности УДТ»?
- 8. Когда целесообразно использовать инструмент «Проверка селективности УДТ»?
- 9. Основные требования, предъявляемые к электромагнитным фильтрам?
- 10. Дополнительные требования, предъявляемые к электромагнитным фильтрам?
- 11. Как осуществляется оценка величины пульсаций выпрямленного напряжения?
- 12. В чем заключается цель расчета осветительной установки?
- 13. Что такое условная рабочая поверхность?
- 14. В каких случаях рекомендуется использовать точечный метод расчета?
- 15. Что такое относительная освещенность?
- 16. Что такое пространственные изолюксы и для чего они применяются?
- 17. Что такое коэффициенты отражения? На что они влияют и от чего зависят?
- 18. Учитывается ли в точечных методах расчета отраженный световой поток?
- 19. Для каких сетей применяется МТЗ с направлением мощности?

20. Какое направление потока мощности принимается условно положительным для токовой направленной защиты?

- 21. На изменение каких величин реагирует токовая направленная защита?
- 22. Что такое каскадное действие направленной токовой защиты?
- 23. Что такое «мертвая зона» направленной токовой защиты?
- 24. Какое отклонение от частоты является допустимым?
- 25. Что такое коэффициент статизма?
- 26. Что включает в себя спецификация электрического щита?
- 27. Что включает в себя техническое задание на проектирование?
- 28. Что включают в себя технические условия на организацию узла учета?
- 29. Что включают в себя технические условие на присоединения к электрическим сетям?
- 30. Что такое кабельный журнал?

#### **6.2.2. Примерные тестовые задания к дифференцированному зачету**

**Вариант 1**

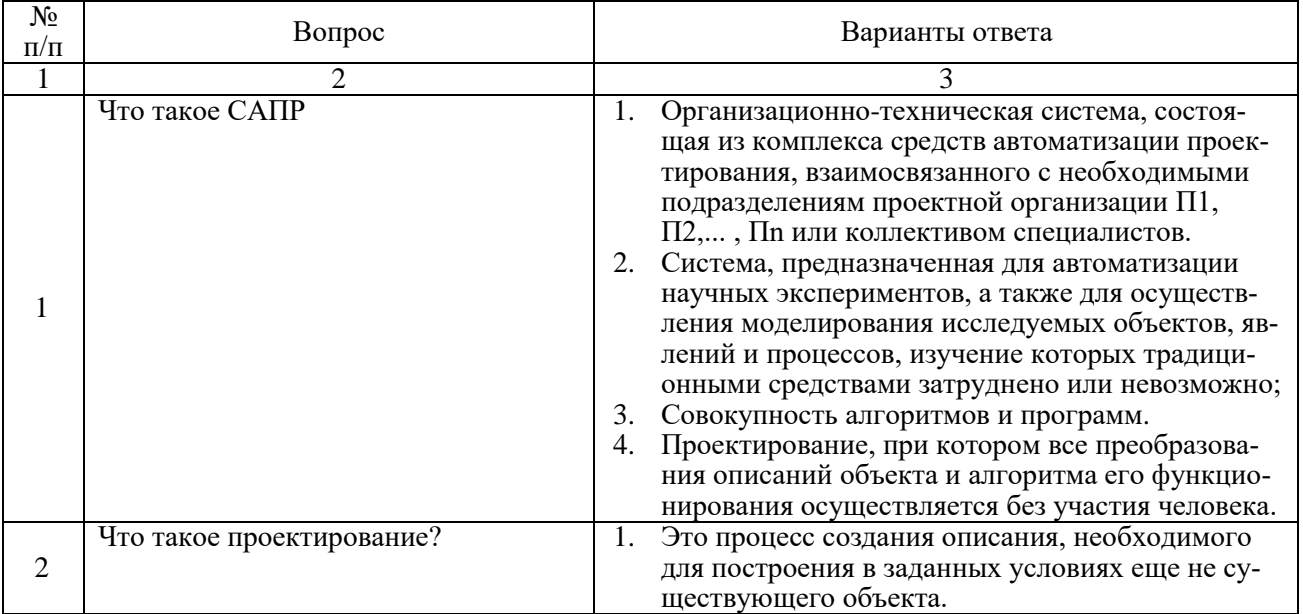

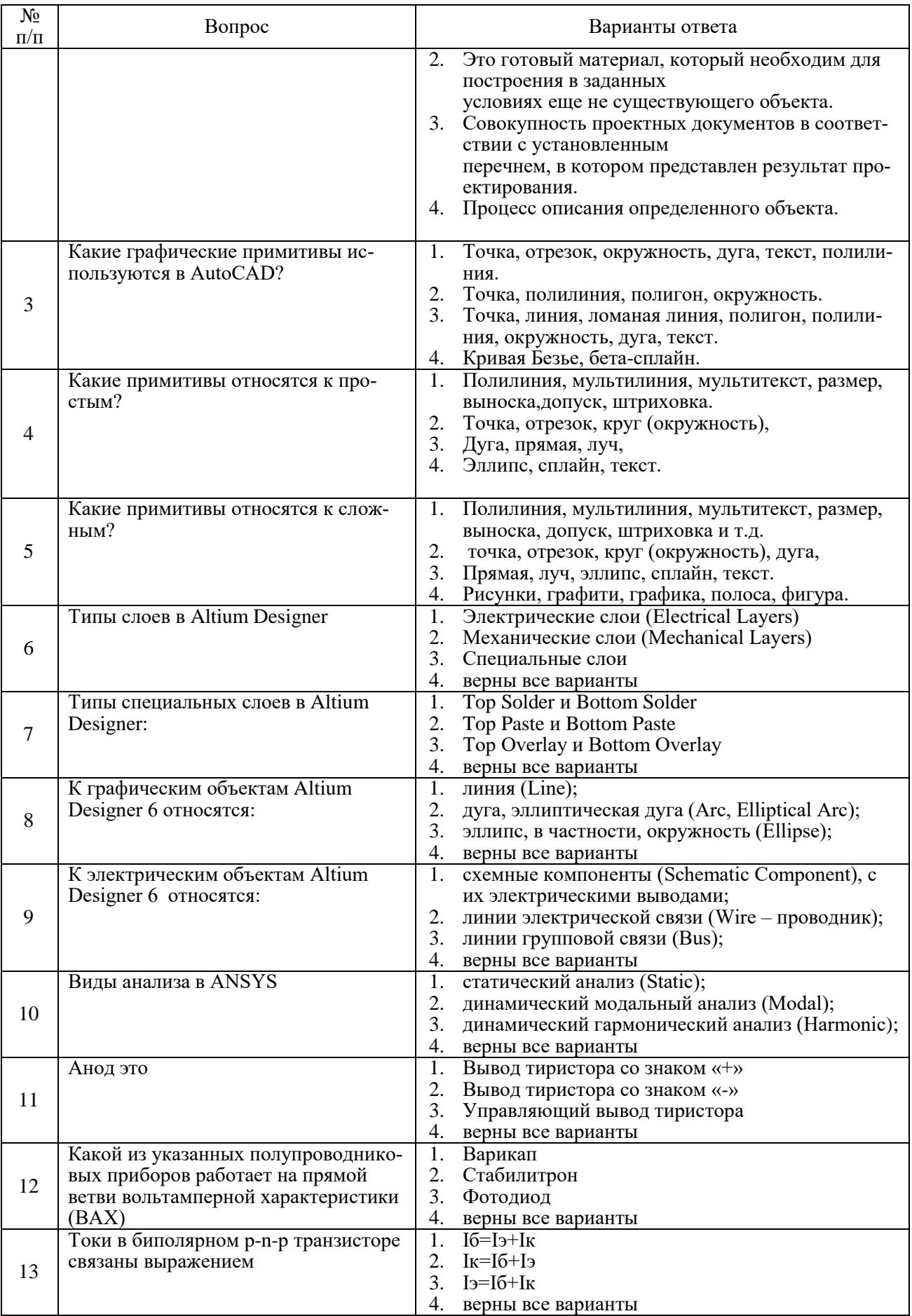

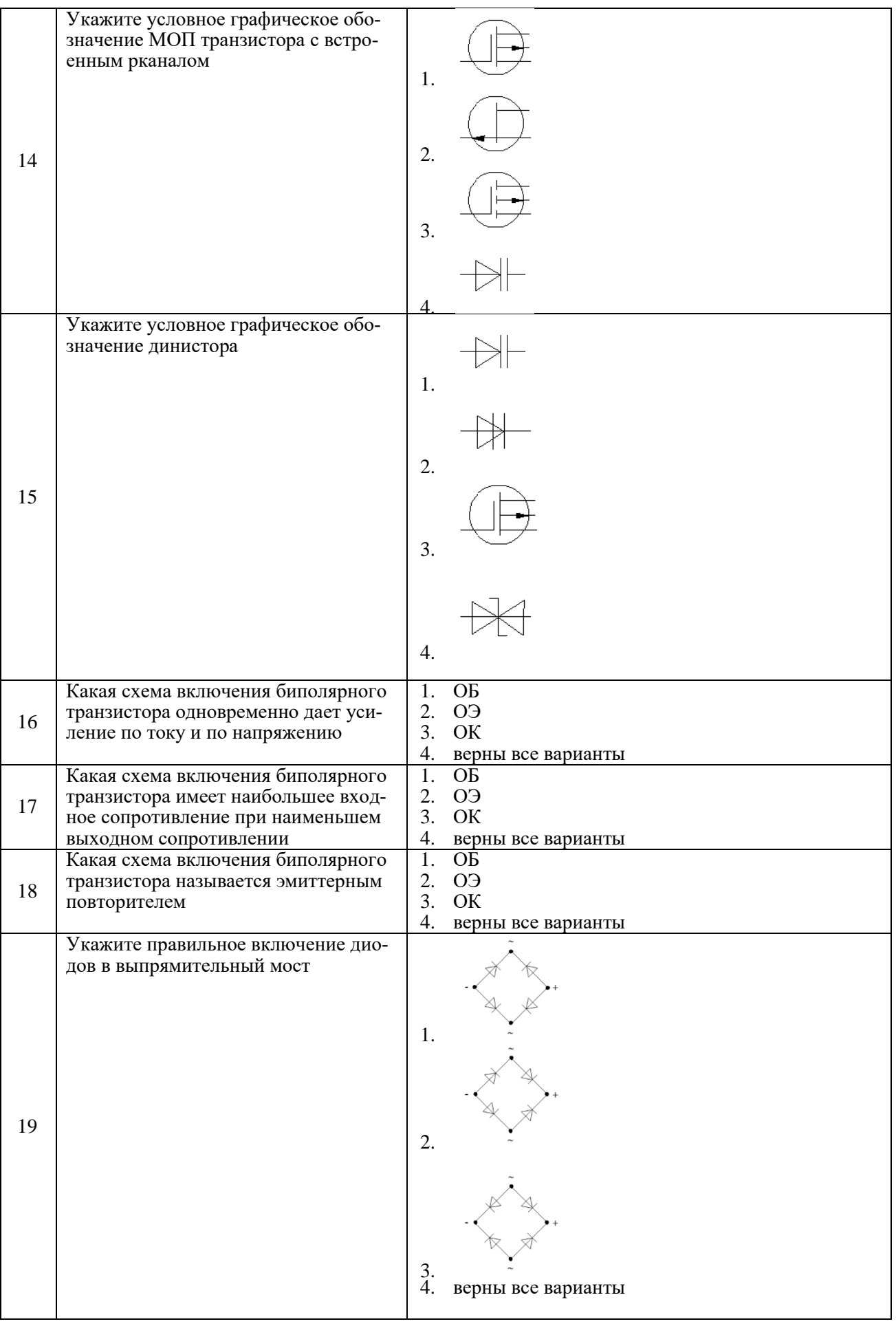

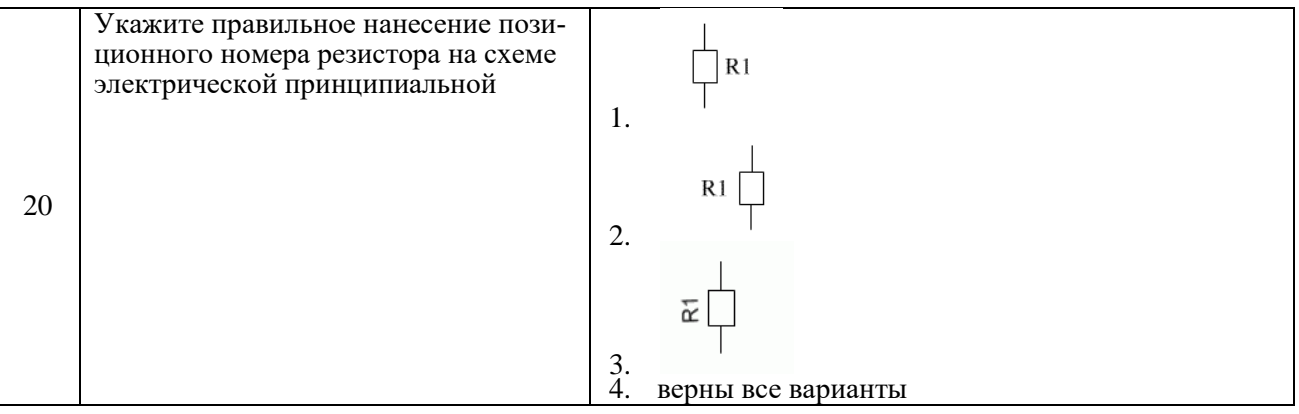

#### **Вариант 2**

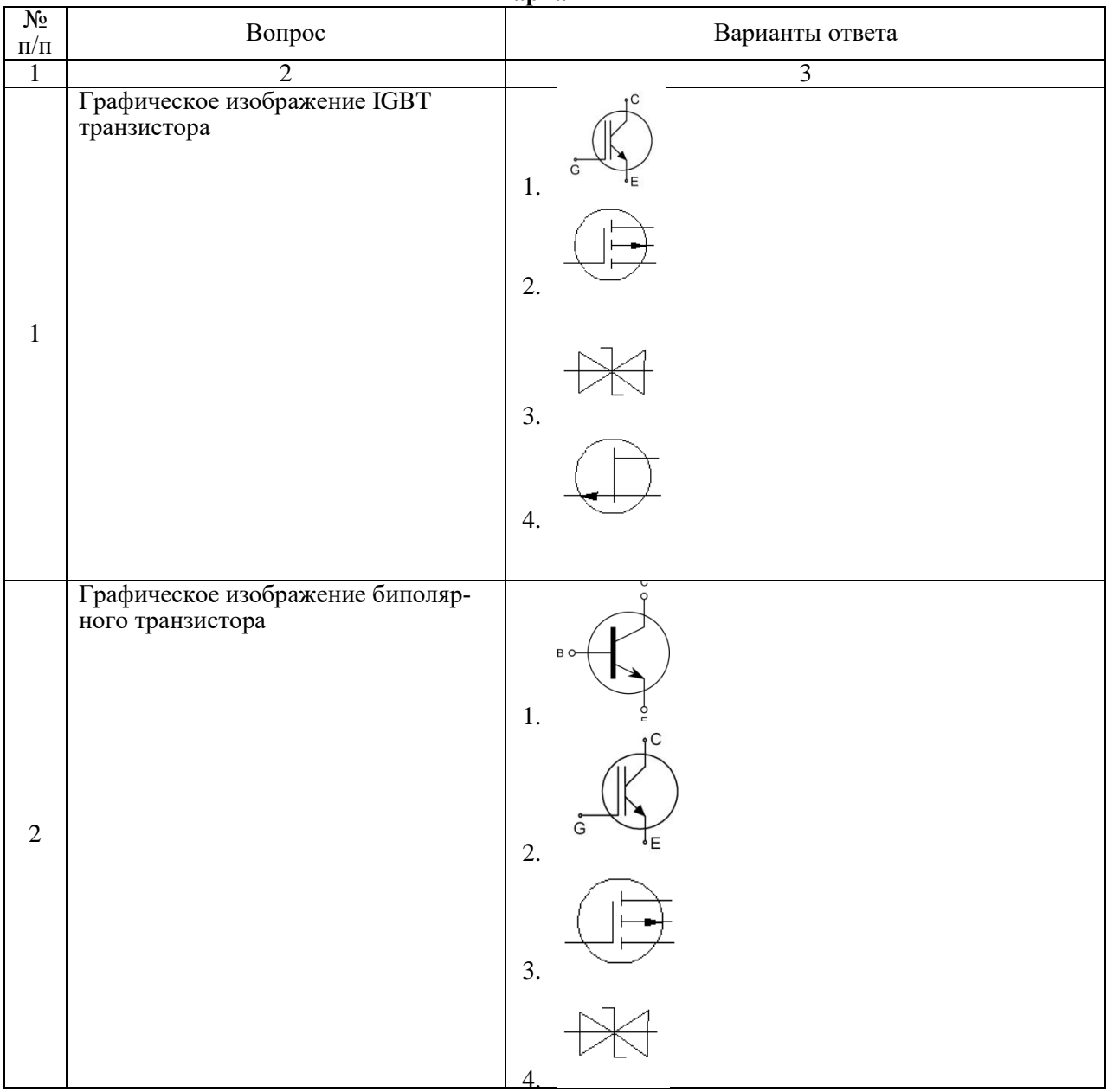

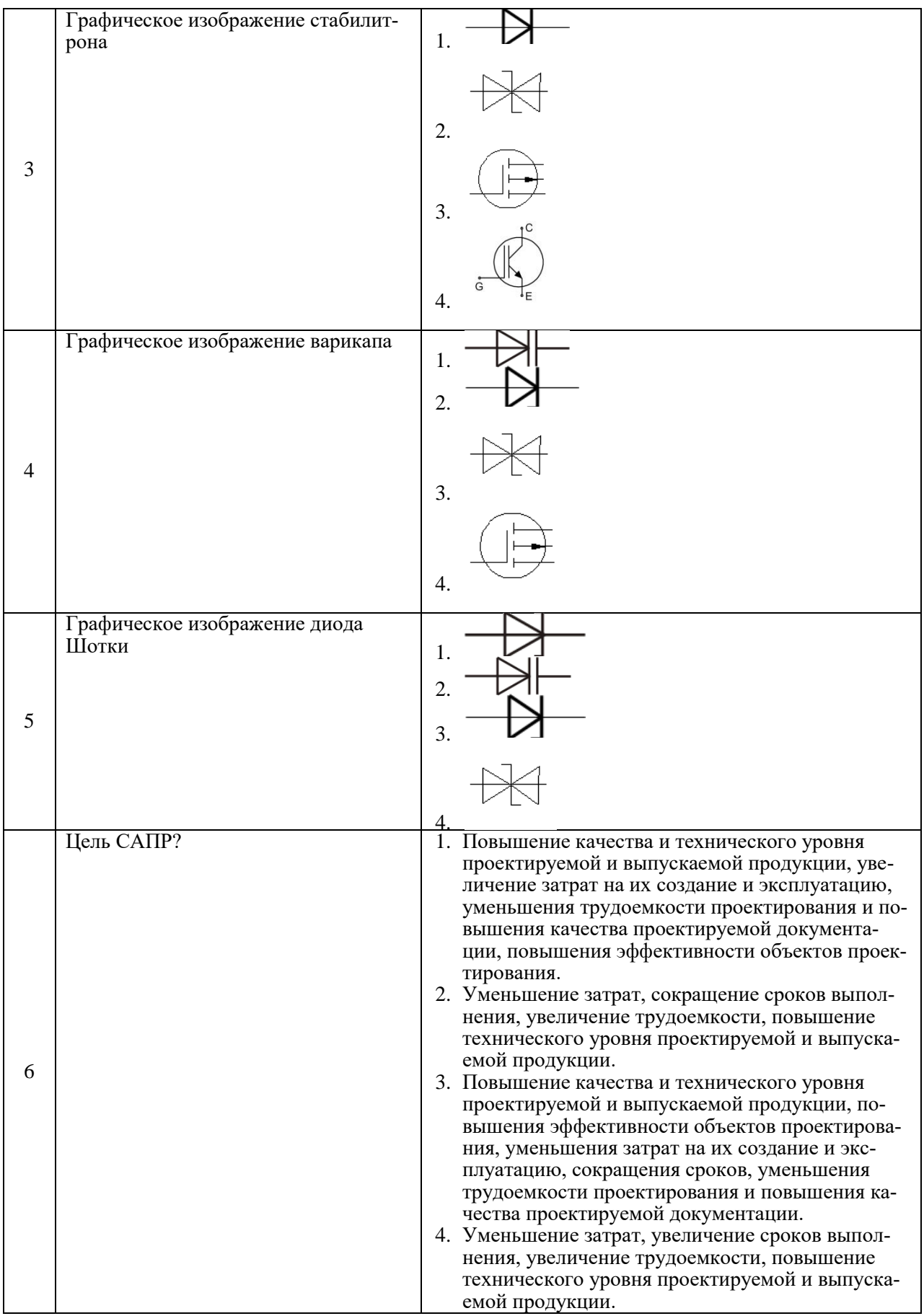

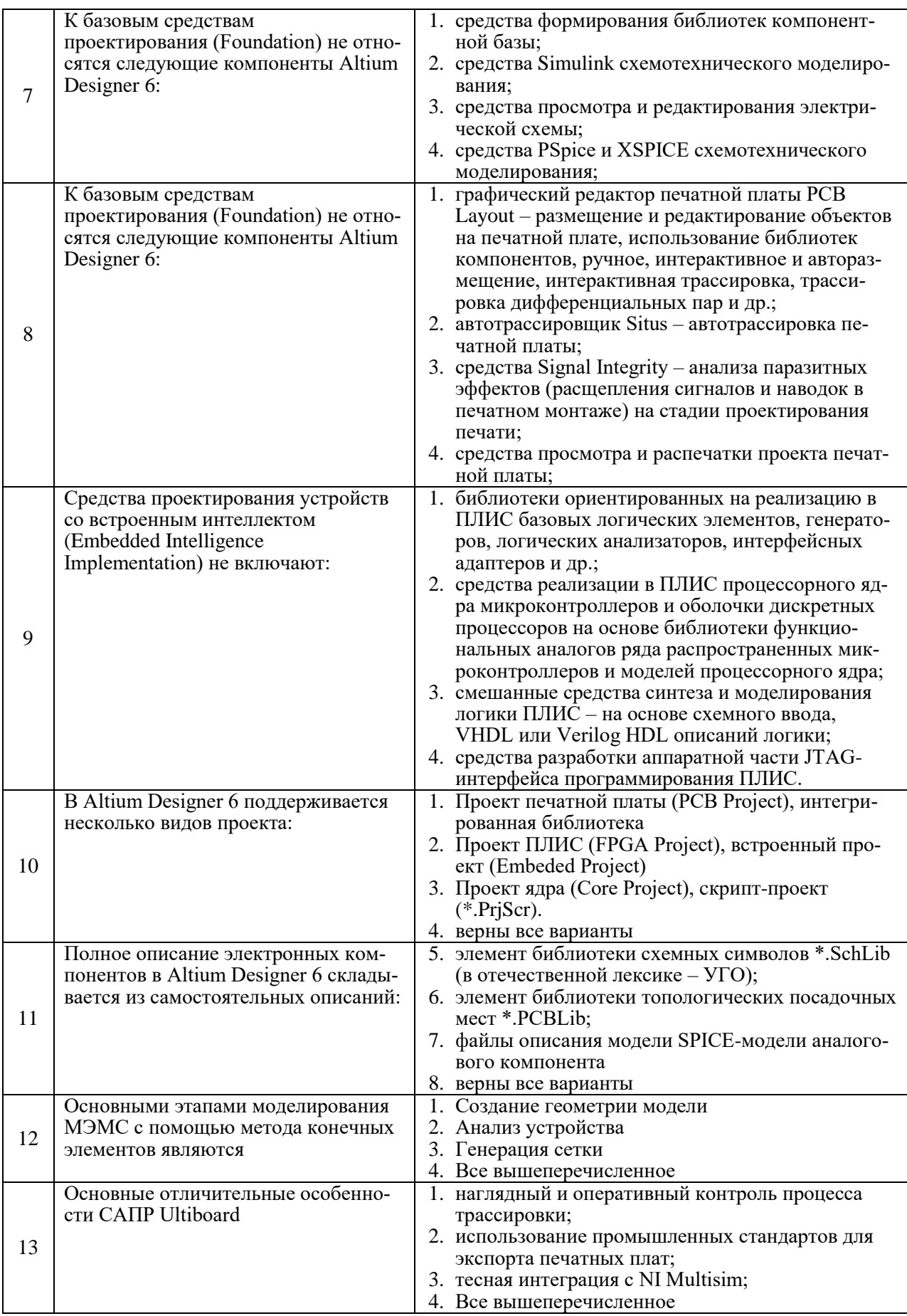

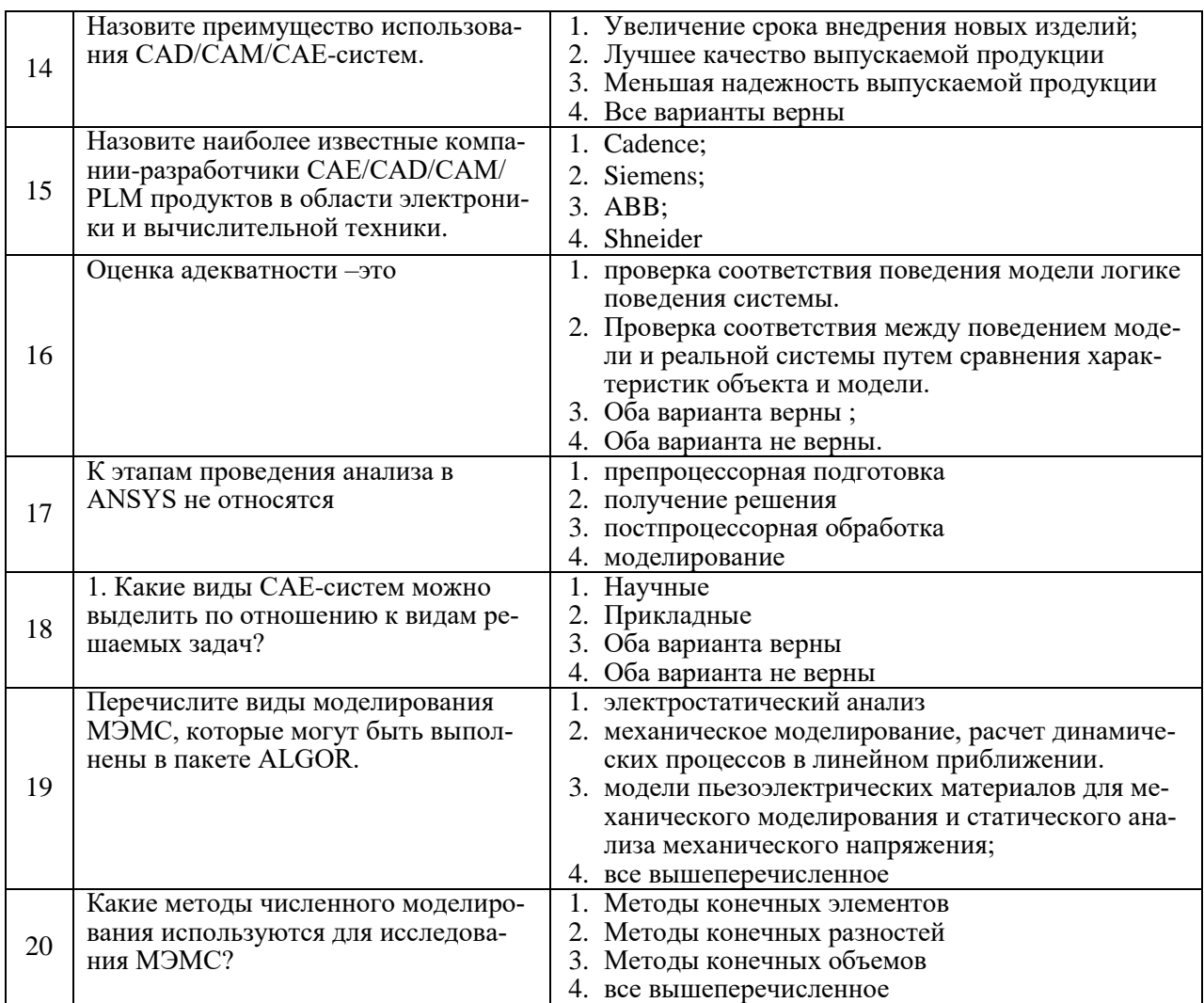

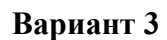

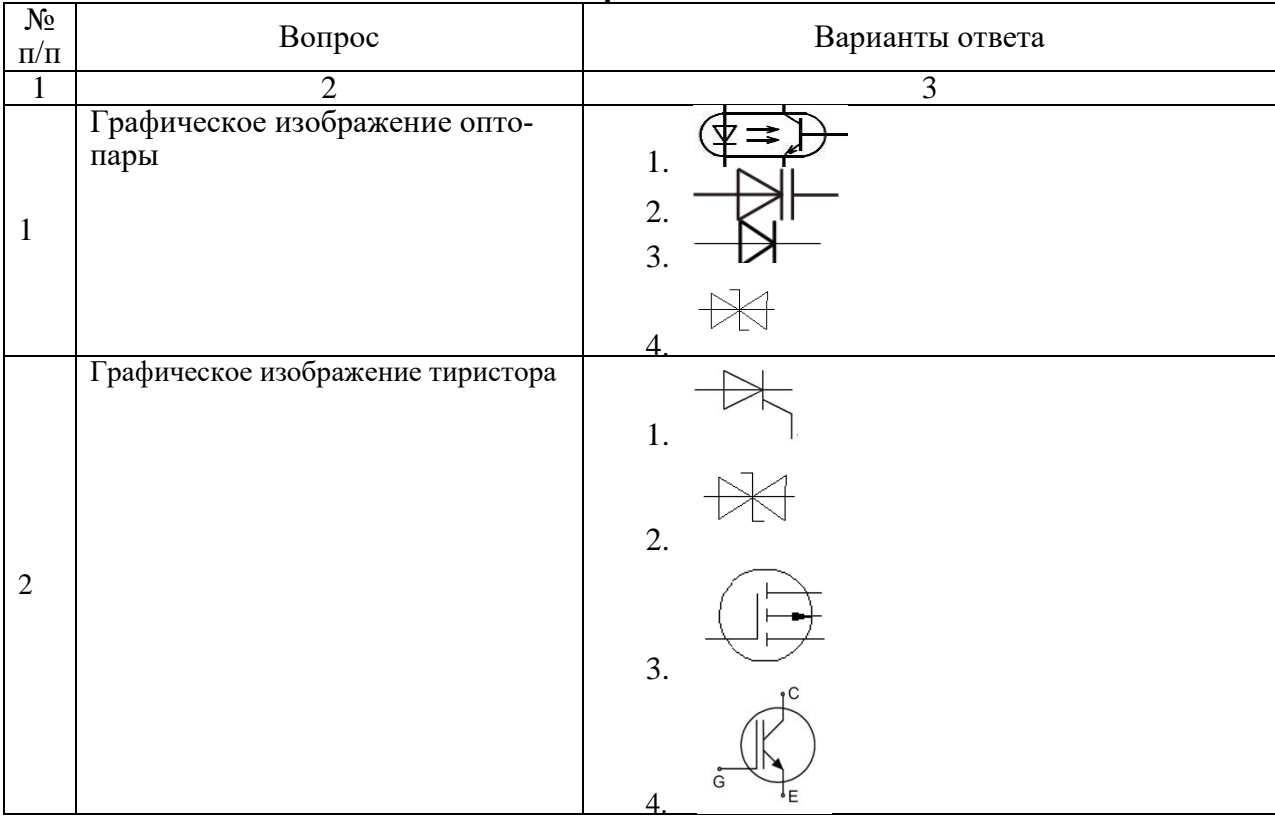

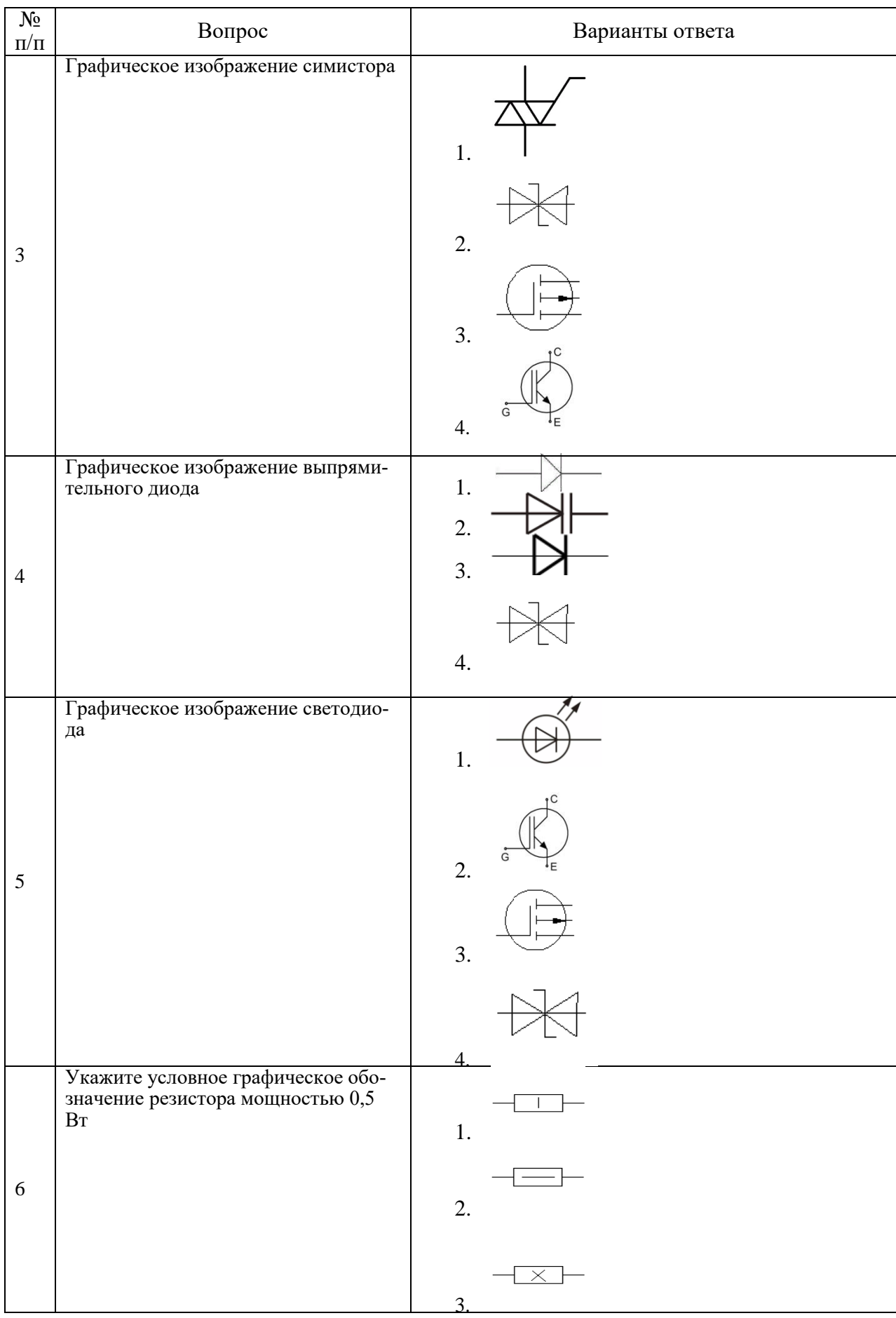

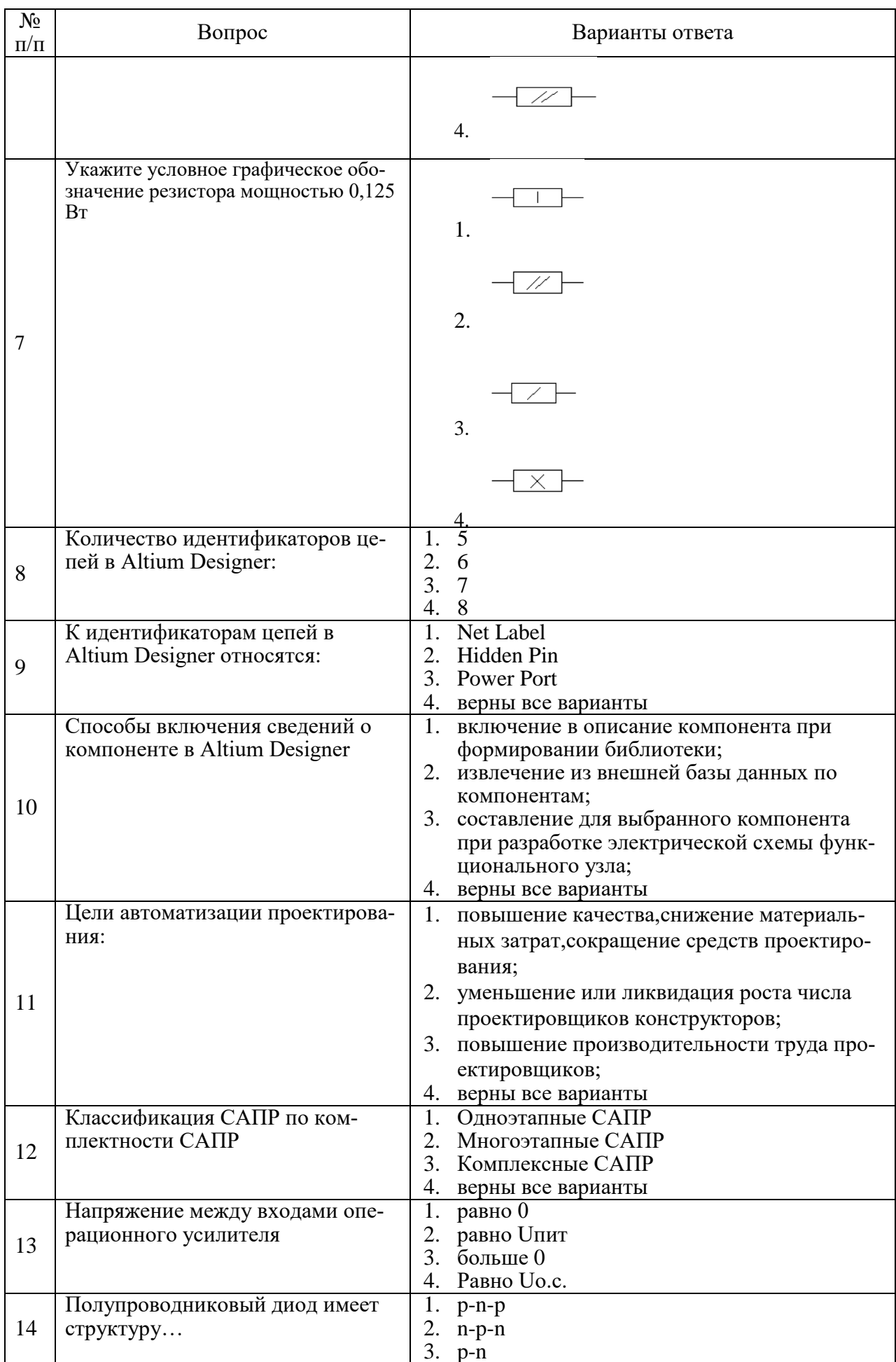

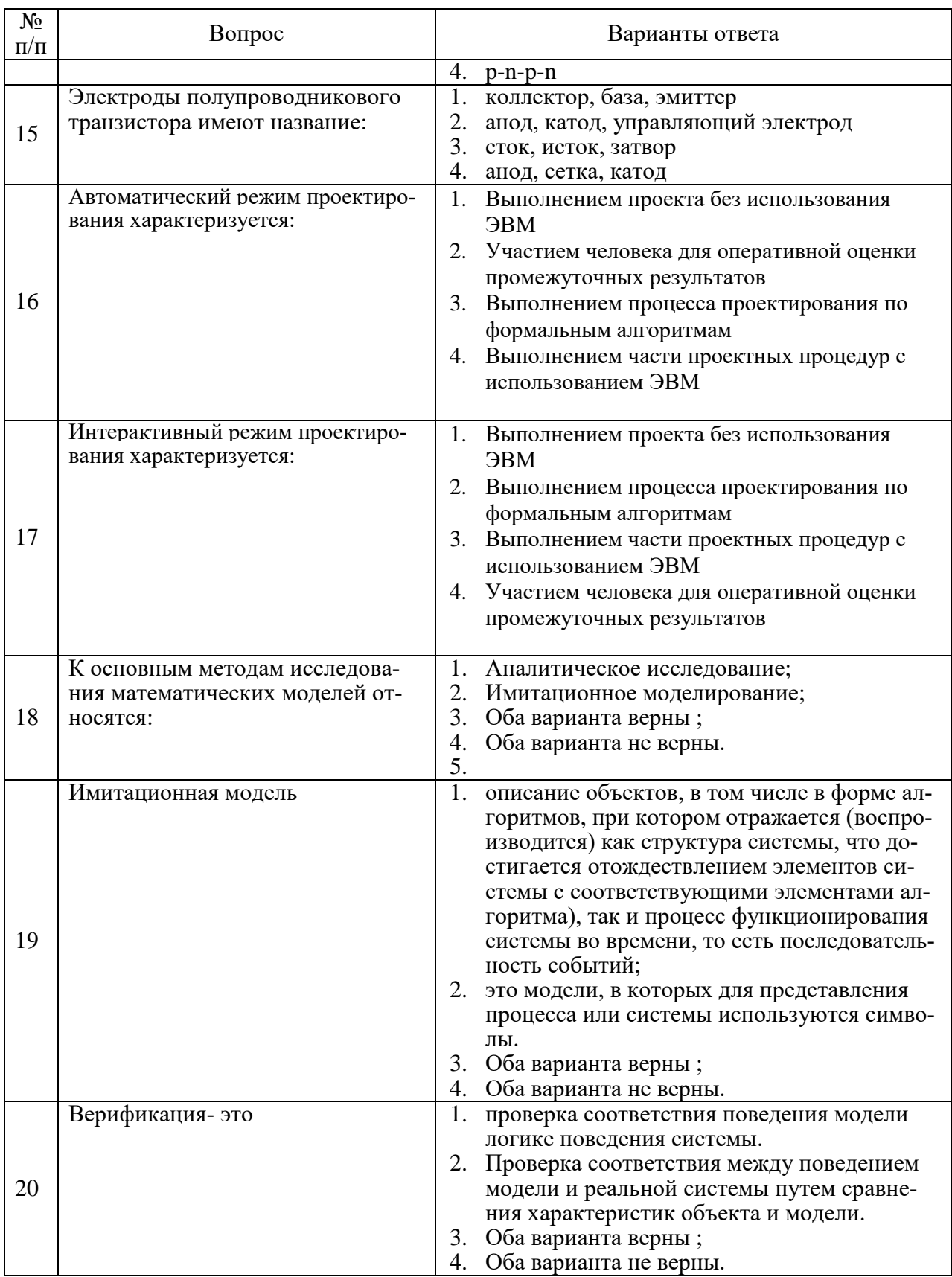

**6.3. Описание показателей и критериев контроля успеваемости, описание шкал оценивания**

**6.3.1. Критерии оценок промежуточной аттестации (дифференцированного зачета)**

*Примерная шкала оценивания знаний по вопросам/выполнению заданий дифференцированного зачета:* 

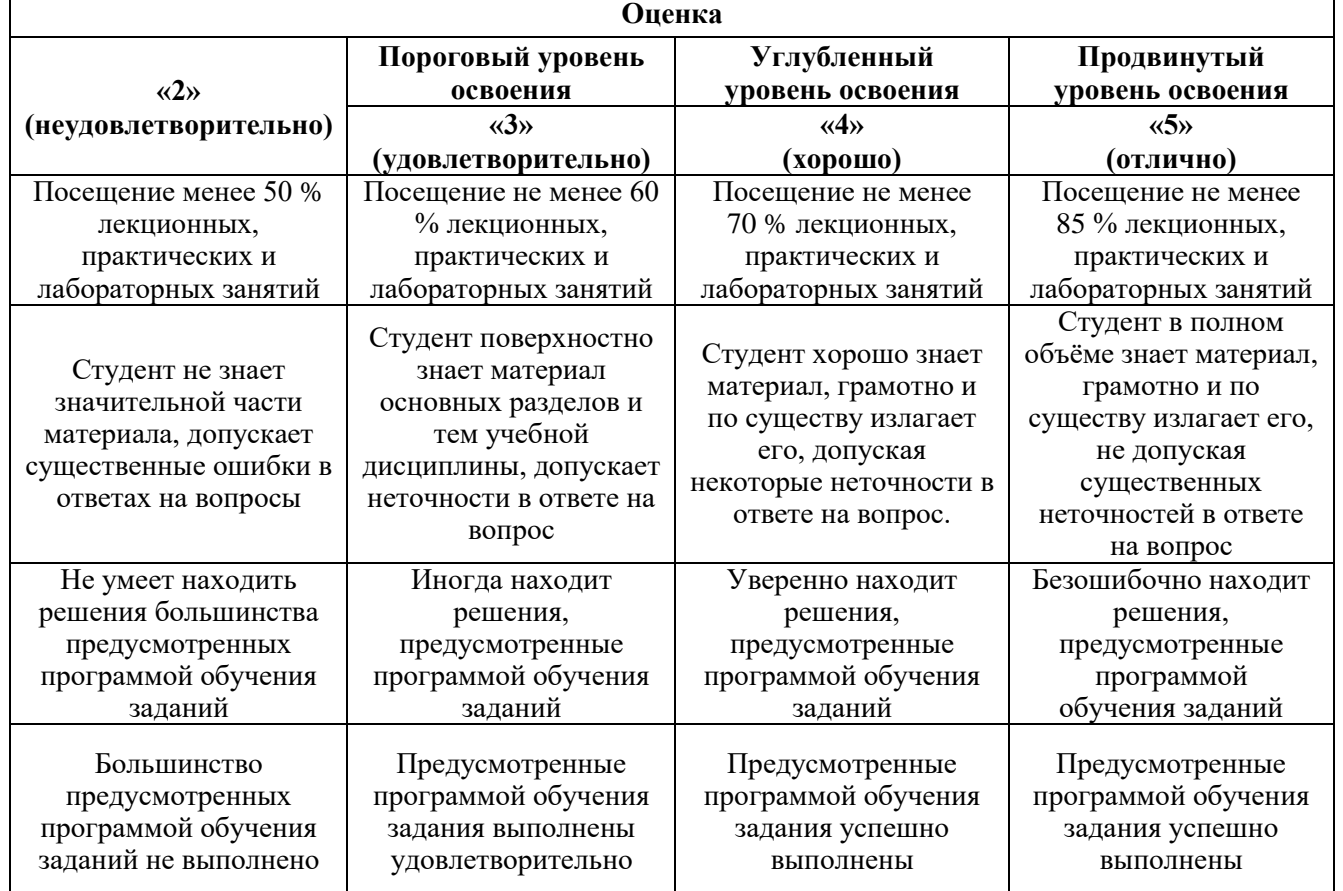

#### *Примерная шкала оценивания знаний в тестовой форме:*

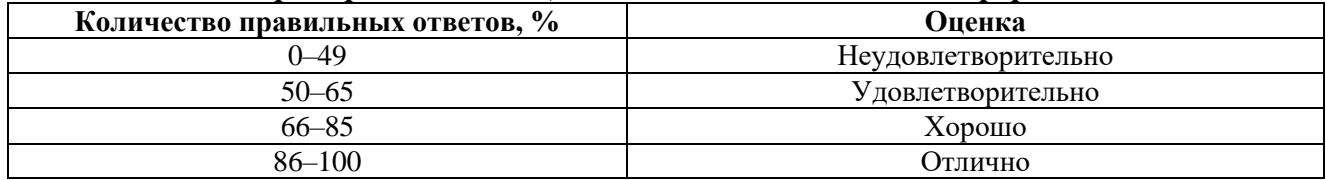

# **7. УЧЕБНО-МЕТОДИЧЕСКОЕ И ИНФОРМАЦИОННОЕ ОБЕСПЕЧЕНИЕ ДИСЦИПЛИНЫ**

# **7.1. Рекомендуемая литература**

## **7.1.1. Основная литература**

1. Программное обеспечение для решения задач электроэнергетики: учеб. пособие / А.А.Бельский, Ю.А.Сычев. - СПб. : Лема, 2017. - 113 с. - Библиогр.: с. 110 (7 назв.). - ISBN 978-5- 00105-153-4.

2. Основы автоматизированного проектирования: учебник / под ред. А. П. Карпенко. — Москва : ИНФРА-М, 2020. — 329 с., [16] с. цв. ил. — (Высшее образование: Бакалавриат). - ISBN 978-5-16-010213-9.

https://znanium.com/catalog/product/1059303

## **7.1.2. Дополнительная литература**

1. Базовые и прикладные информационные технологии: Учебник / В.А. Гвоздева. - М.: ИД ФОРУМ: НИЦ ИНФРА-М, 2014. - 384 с.: 60x90 1/16. - (Высшее образование). (переплет) ISBN 978-5-8199-0572-2, 500 экз

http://znanium.com/catalog.php?bookinfo=428860

2. Жуковский Ю.Л. Энергосбережение и энергоэффективность [Электронный ресурс]: учеб. пособие / Ю. Л. Жуковский. - СПб.: Горн. ун-т, 2013. - 100 с.

http://irbis.spmi.ru/jirbis2/index.php?option=com\_irbis&view=irbis&Itemid=374&task=set\_static\_r eq&bns\_string=NWPIB,ELC,ZAPIS&req\_irb=<.>I=%2D742095<.>

## **7.1.3. Учебно-методическое обеспечение**

1. Конспект лекций по дисциплине для направления подготовки 13.03.02, http://ior.spmi.ru/.

2. Учебно-методические разработки для лабораторных занятий по дисциплине для направления подготовки 13.03.02, http://ior.spmi.ru/.

3. Учебно-методические разработки для практических занятий по дисциплине для направления подготовки 13.03.02, http://ior.spmi.ru/.

4. Учебно-методические разработки для выполнения курсовой работы по дисциплине для направления подготовки 13.03.02, http://ior.spmi.ru/.

# **7.2. Базы данных, электронно-библиотечные системы, информационно-справочные и поисковые системы**

1. Европейская цифровая библиотека Europeana: http://www.europeana.eu/portal

2. Мировая цифровая библиотека: http://wdl.org/ru

3. Научная электронная библиотека «Scopus» https://www.scopus.com

4. Научная электронная библиотека ScienceDirect: http://www.sciencedirect.com

5. Научная электронная библиотека «eLIBRARY»: https://elibrary.ru/

6. Поисковые системы Yandex, Rambler, Yahoo и др.

7. Электронно-библиотечная система издательского центра «Лань». https://e.lanbook.com/books.

8. Электронная библиотека Российской Государственной Библиотеки (РГБ): http://www.rsl.ru/.

9. Электронно-библиотечная система «ЭБС ЮРАЙТ» www.biblio-online.ru.

# **8. МАТЕРИАЛЬНО-ТЕХНИЧЕСКОЕ ОБЕСПЕЧЕНИЕ ДИСЦИПЛИНЫ**

### **8.1. Материально-техническое оснащение аудиторий:**

Специализированные аудитории, используемые при проведении занятий лекционного типа, практических занятий, оснащены мультимедийными проекторами и комплектом аппаратуры, позволяющей демонстрировать текстовые и графические материалы.

Лаборатории оснащены электрооборудованием, стендами и измерительными средствами, необходимыми для выполнения лабораторных работ по дисциплине.

# **Аудитории для проведения лекционных занятий:**

#### *30 посадочных мест*

Оснащенность: Стол аудиторный – 16 шт., стул аудиторный – 30 шт., доска настенная – 1 шт., стул преподавателя – 1 шт., переносная настольная трибуна – 1 шт.

# **Аудитории для проведения практических занятий:**

#### *30 посадочных мест*

Оснащенность: Стол аудиторный – 16 шт., стул аудиторный – 30 шт., доска настенная – 1 шт., кресло преподавателя – 1 шт., переносная настольная трибуна – 1 шт., плакат – 4 шт.

# **Аудитория для проведения лабораторных занятий:**

#### *13 посадочных мест*

Оснащенность: Доска для письма маркером – 1 шт., рабочие места студентов, оборудованные ПК с доступом в сеть университета – 17 шт., мультимедийный проектор – 1 шт., АРМ преподавателя для работы с мультимедиа – 1 шт. (системный блок, мониторы – 2 шт.), стол – 18 шт., стул – 18 шт. Доступ к сети «Интернет», в электронную информационно-образовательную среду Университета.

### **8.2. Помещения для самостоятельной работы:**

1. Оснащенность помещения для самостоятельной работы: 13 посадочных мест. Стул – 25 шт., стол – 2 шт., стол компьютерный – 13 шт., шкаф – 2 шт., доска аудиторная маркерная – 1 шт., АРМ учебное ПК (монитор + системный блок) – 14 шт. Доступ к сети «Интернет», в электронную информационно-образовательную среду Университета.

Перечень лицензионного программного обеспечения: Microsoft Windows 7 Professional, Microsoft Open License 48358058 от 11.04.2011, Microsoft Open License 49487710 от 20.12.2011, Microsoft Open License 49379550 от 29.11.2011.

Microsoft Office 2010 Standard: Microsoft Open License 60799400 от 20.08.2012, Microsoft Open License 60853086 от 31.08.2012.

Kaspersky antivirus 6.0.4.142.

2. Оснащенность помещения для самостоятельной работы: 17 посадочных мест. Доска для письма маркером – 1 шт., рабочие места студентов, оборудованные ПК с доступом в сеть университета – 17 шт., мультимедийный проектор – 1 шт., АРМ преподавателя для работы с мультимедиа – 1 шт. (системный блок, мониторы – 2 шт.), стол – 18 шт., стул – 18 шт. Доступ к сети «Интернет», в электронную информационно-образовательную среду Университета.

Перечень лицензионного программного обеспечения: Операционная система Microsoft Windows XP Professional, Операционная система Microsoft Windows 7 Professional Microsoft Open License 49379550 от 29.11.2011, Microsoft Office 2007 Standard Microsoft Open License 42620959 от 20.08.2007.

3. Оснащенность помещения для самостоятельной работы: 16 посадочных мест. Стол компьютерный для студентов (тип 4) - 3 шт., стол компьютерный для студентов (тип 6) – 2 шт., стол компьютерный для студентов (тип 7) – 1 шт., кресло преподавателя (сетка, цвет черный) – 17 шт., доска напольная мобильная белая магнитно-маркерная «Magnetoplan» 1800мм×1200мм - 1 шт., моноблок Lenovo M93Z Intel Q87 – 17 шт., плакат – 5 шт. Доступ к сети «Интернет», в электронную информационно-образовательную среду Университета.

Перечень лицензионного программного обеспечения: Microsoft Windows 7 Professional: Microsoft Open License 49379550 от 29.11.2011, Microsoft Office 2007 Professional Plus: Microsoft Open License 46431107 от 22.01.2010, CorelDRAW Graphics Suite X5, Autodesk product: Building Design Suite Ultimate 2016, product key: 766H1.

Cisco Packet Tracer 7.1 (свободно распространяемое ПО), Quantum GIS (свободно распространяемое ПО), Python (свободно распространяемое ПО), R (свободно распространяемое ПО), Rstudio (свободно распространяемое ПО), SMath Studio (свободно распространяемое ПО), GNU Octave (свободно распространяемое ПО), Scilab (свободно распространяемое ПО).

#### **8.3. Помещения для хранения и профилактического обслуживания оборудования:**

1. Центр новых информационных технологий и средств обучения:

Оснащенность: персональный компьютер – 2 шт. (доступ к сети «Интернет»), монитор – 4 шт., сетевой накопитель – 1 шт., источник бесперебойного питания – 2 шт., телевизор плазменный Panasonic – 1 шт., точка Wi-Fi – 1 шт., паяльная станция – 2 шт., дрель – 5 шт., перфоратор – 3 шт., набор инструмента – 4 шт., тестер компьютерной сети – 3 шт., баллон со сжатым газом – 1 шт., паста теплопроводная – 1 шт., пылесос – 1 шт., радиостанция – 2 шт., стол – 4 шт., тумба на колесиках – 1 шт., подставка на колесиках – 1 шт., шкаф – 5 шт., кресло – 2 шт., лестница Alve – 1 шт.

Перечень лицензионного программного обеспечения: Microsoft Windows 7 Professional (Лицензионное соглашение Microsoft Open License 60799400 от 20.08.2012)

Microsoft Office 2010 Professional Plus (Лицензионное соглашение Microsoft Open License 60799400 от 20.08.2012)

Антивирусное программное обеспечение Kaspersky Endpoint Security (Договор № Д810(223)- 12/17 от 11.12.17)

2. Центр новых информационных технологий и средств обучения:

Оснащенность: стол – 5 шт., стул – 2 шт., кресло – 2 шт., шкаф – 2 шт., персональный компьютер – 2 шт. (доступ к сети «Интернет»), монитор – 2 шт., МФУ – 1 шт., тестер компьютерной сети – 1 шт., балон со сжатым газом – 1 шт., шуруповерт – 1 шт.

Перечень лицензионного программного обеспечения: Microsoft Windows 7 Professional (Лицензионное соглашение Microsoft Open License 60799400 от 20.08.2012)

Microsoft Office 2007 Professional Plus (Лицензионное соглашение Microsoft Open License 46431107 от 22.01.2010)

Антивирусное программное обеспечение Kaspersky Endpoint Security (Договор № Д810(223)- 12/17 от 11.12.17)

3. Центр новых информационных технологий и средств обучения:

Оснащенность: стол – 2 шт., стуля – 4 шт., кресло – 1 шт., шкаф – 2 шт., персональный компьютер – 1 шт. (доступ к сети «Интернет»), веб-камера Logitech HD C510 – 1 шт., колонки Logitech – 1 шт., тестер компьютерной сети – 1 шт., дрель – 1 шт., телефон – 1 шт., набор ручных инструментов  $-1$  шт.

Перечень лицензионного программного обеспечения: Microsoft Windows 7 Professional (Лицензионное соглашение Microsoft Open License 48358058 от 11.04.2011)

Microsoft Office 2007 Professional Plus (Лицензионное соглашение Microsoft Open License 46431107 от 22.01.2010)

Антивирусное программное обеспечение Kaspersky Endpoint Security (Договор № Д810(223)- 12/17 от 11.12.17)

#### **8.4. Лицензионное программное обеспечение:**

1. Microsoft Windows 8 Professional.

2. Microsoft Office 2007 Standard.

- 3. Microsoft Office 2010 Professional Plus.
- 4. AutoCAD 2018.
- 5. DIALux Light.
- 6. OnLine tools.
- 7. Rapsodie.